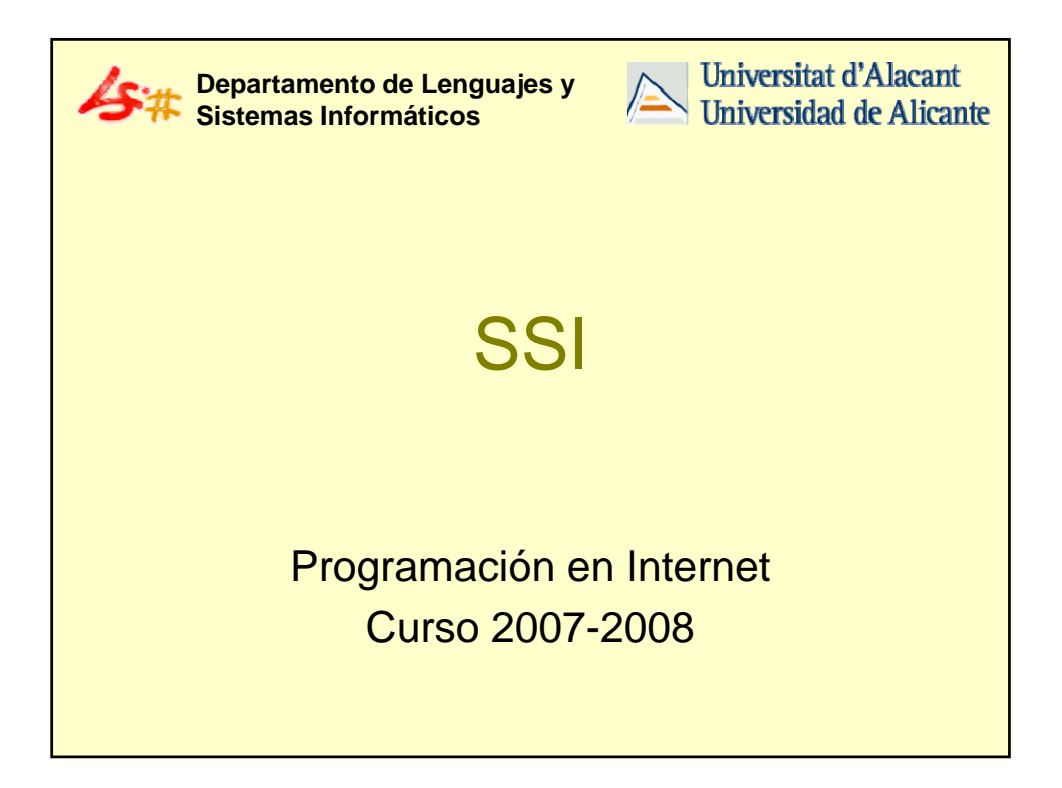

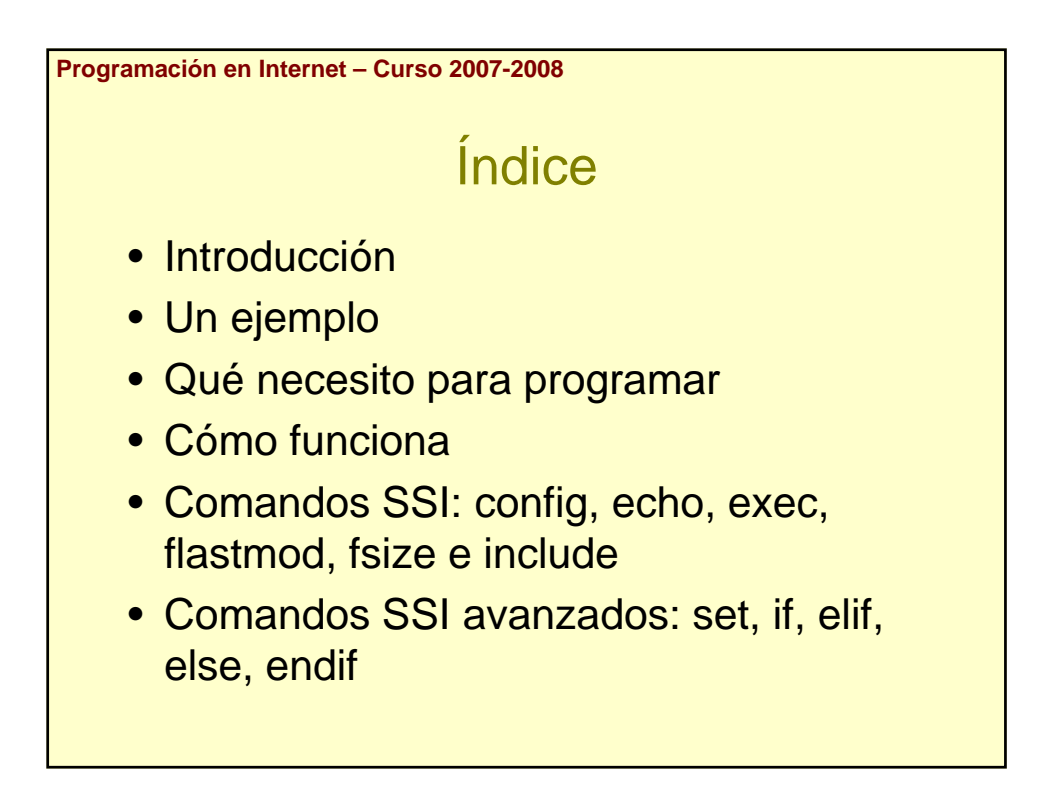

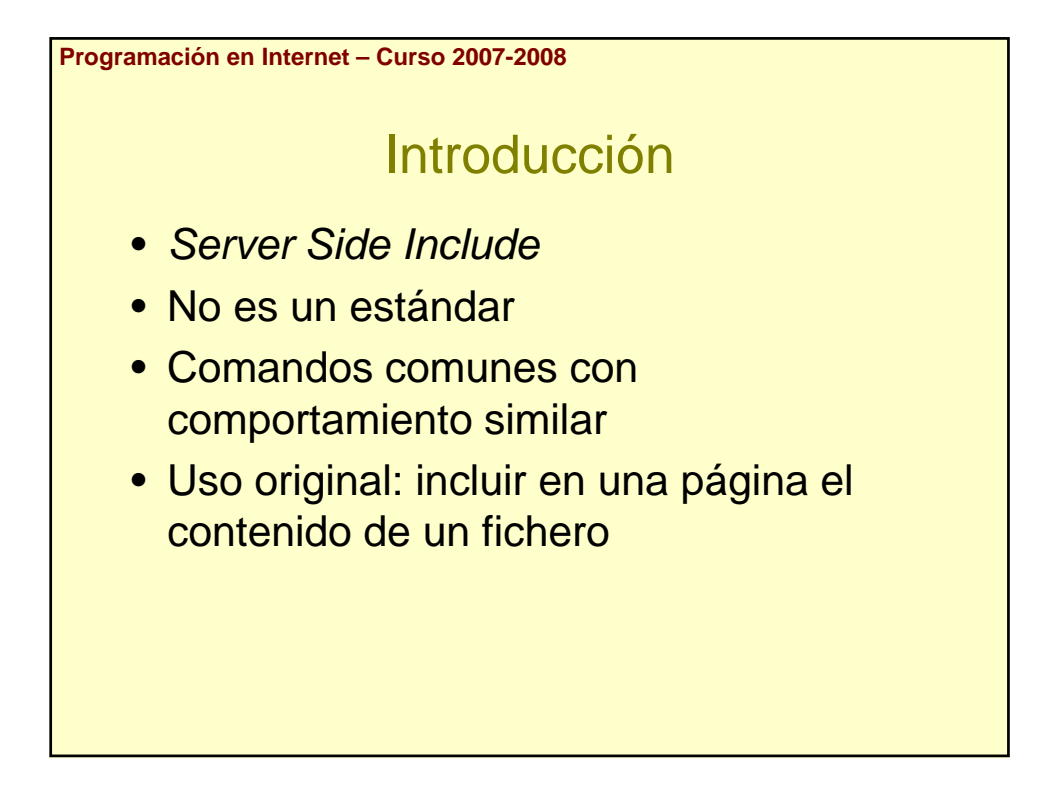

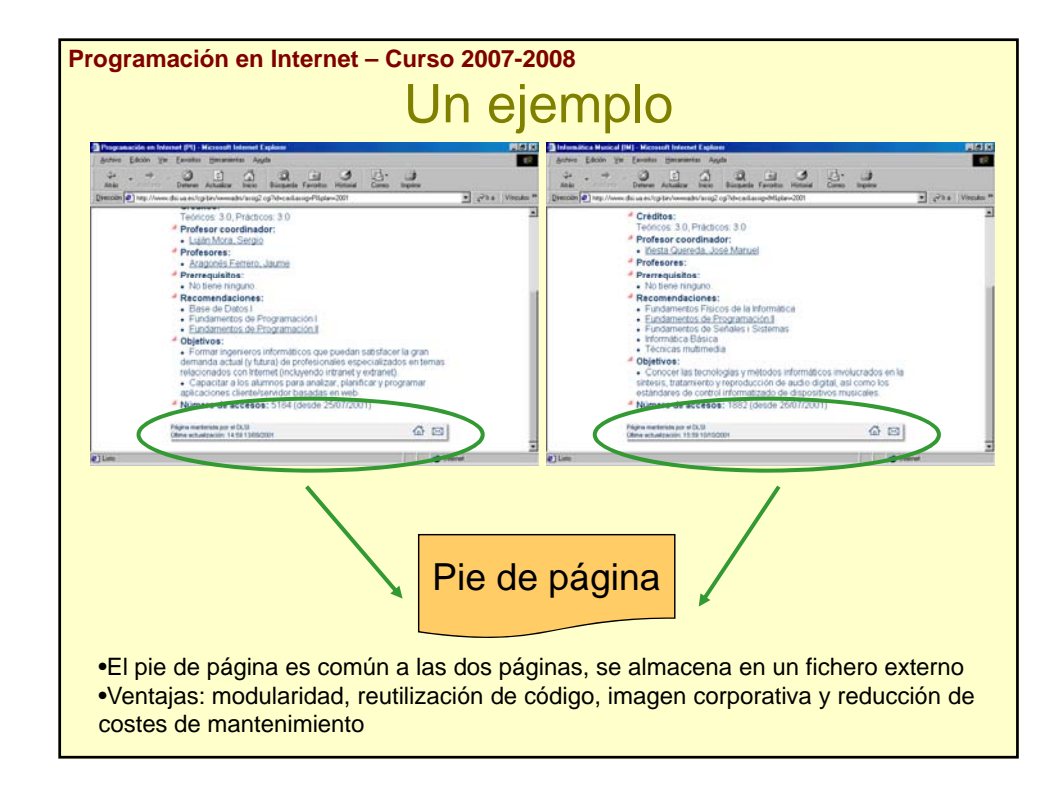

```
Programación en Internet – Curso 2007-2008
                Un ejemplo
 <html>
 <head>
 <title>Página personal de ...</title>
 </head>
 <body>
 ... ...
 Número de accesos: ...
 br />
 <!-- #include file="piepag.inc" -->
 </body>
 </html>
```
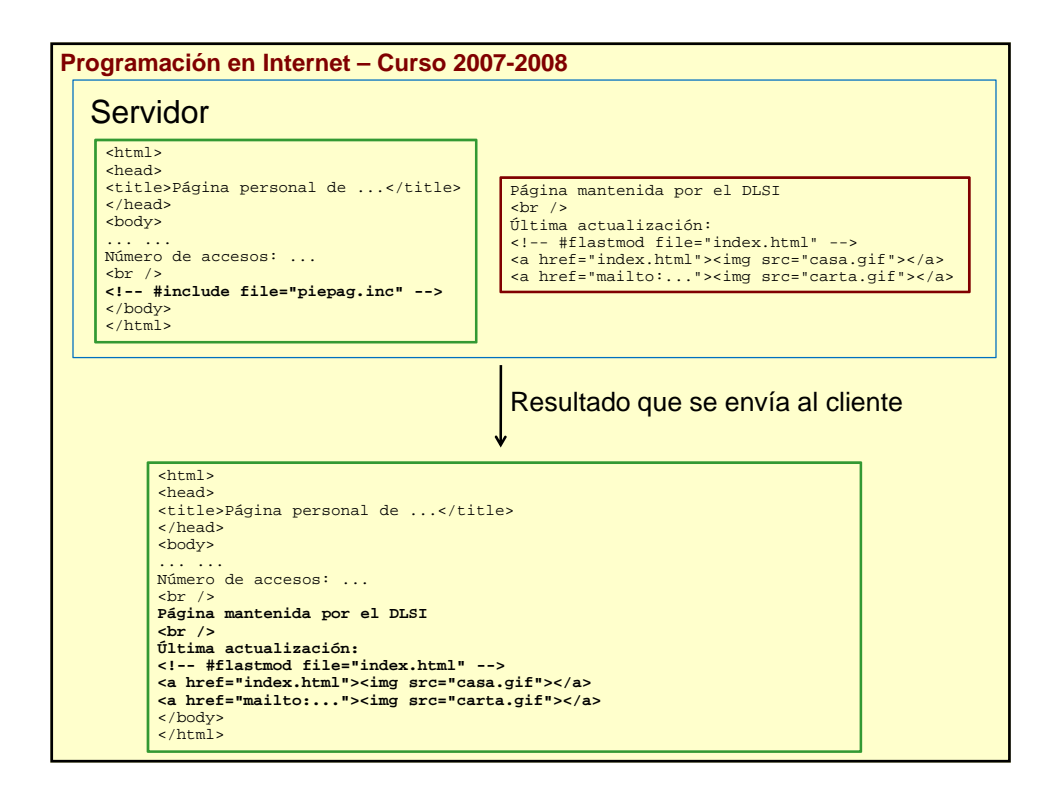

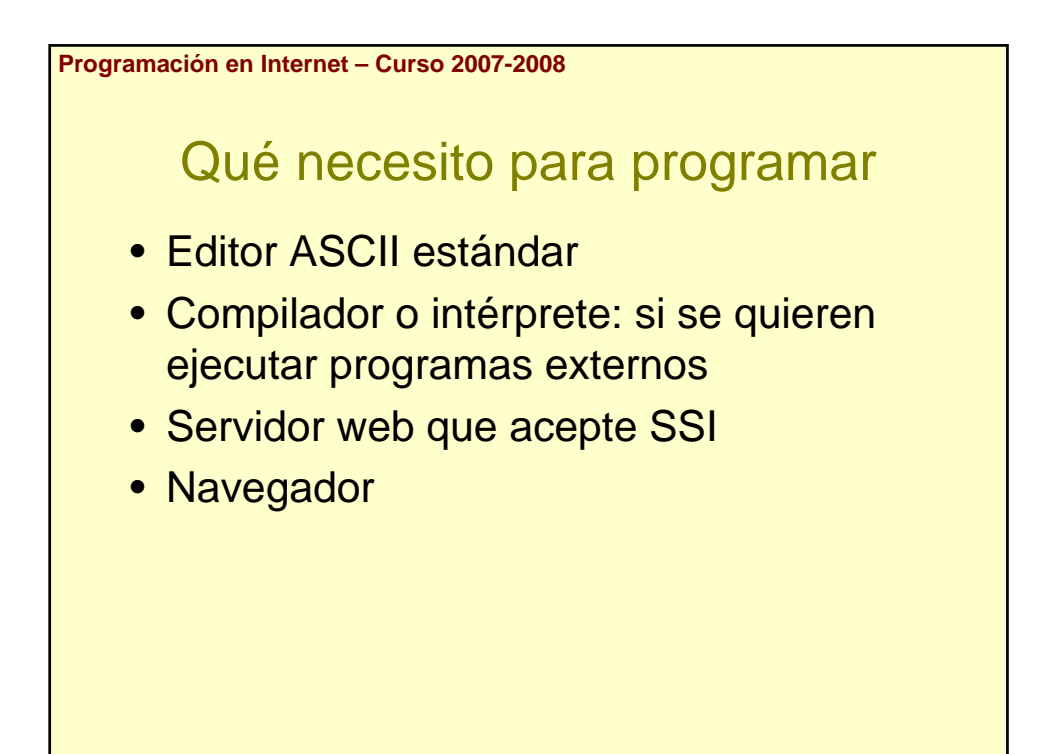

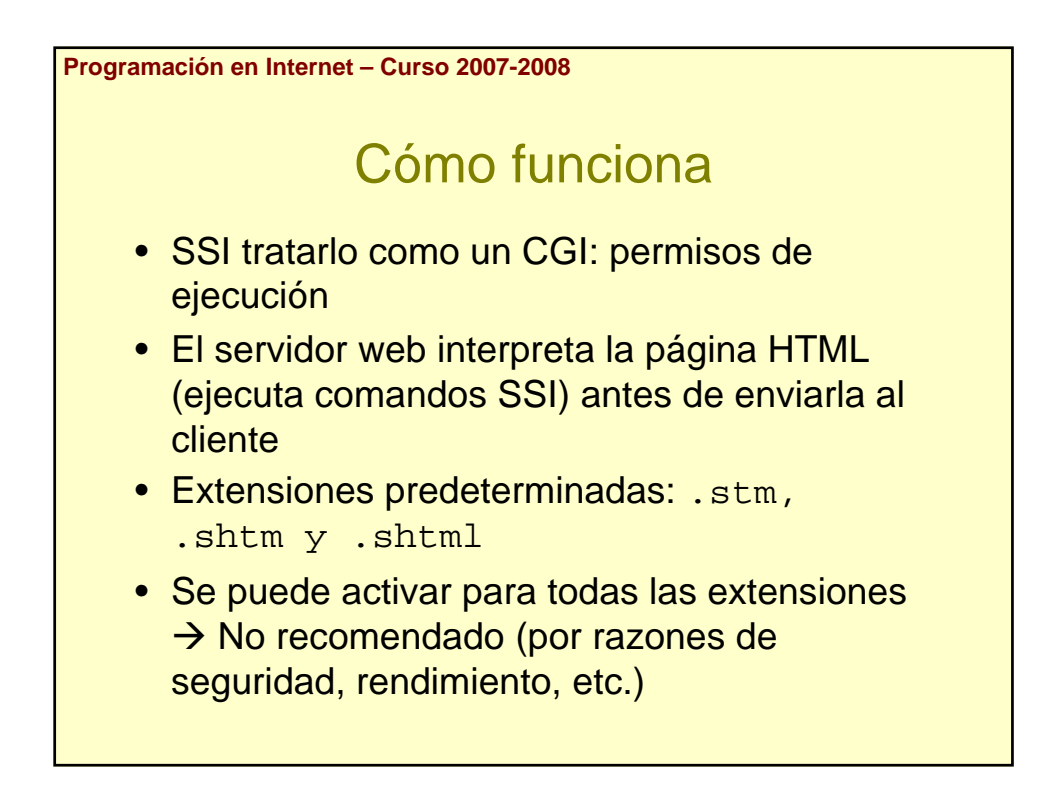

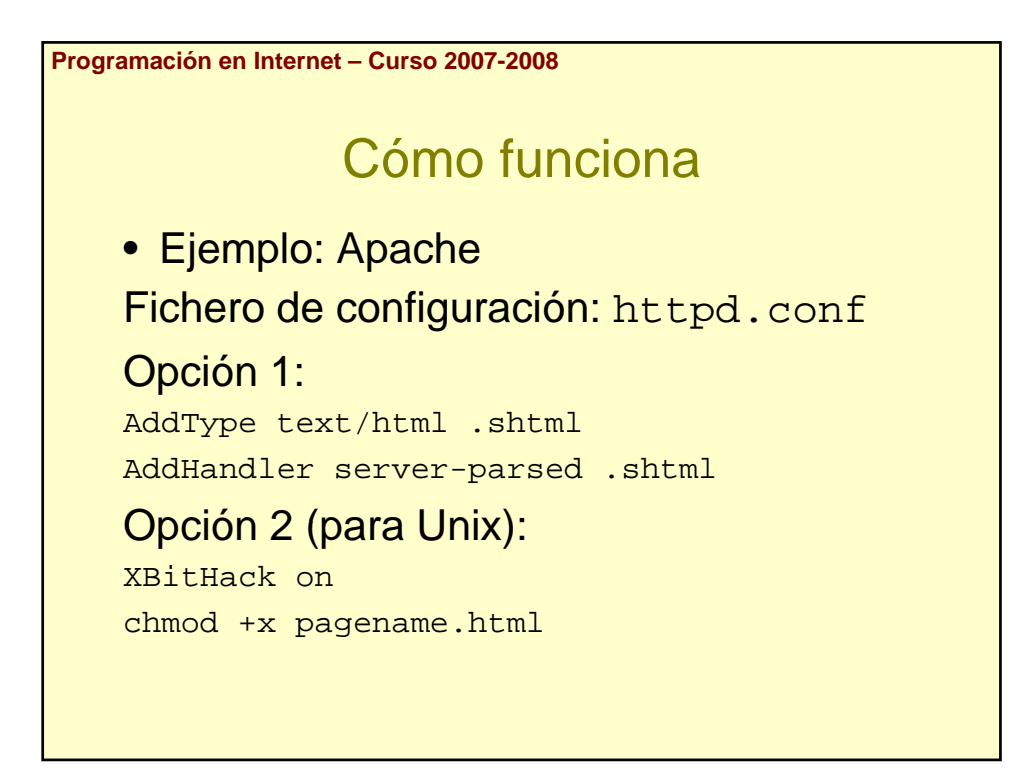

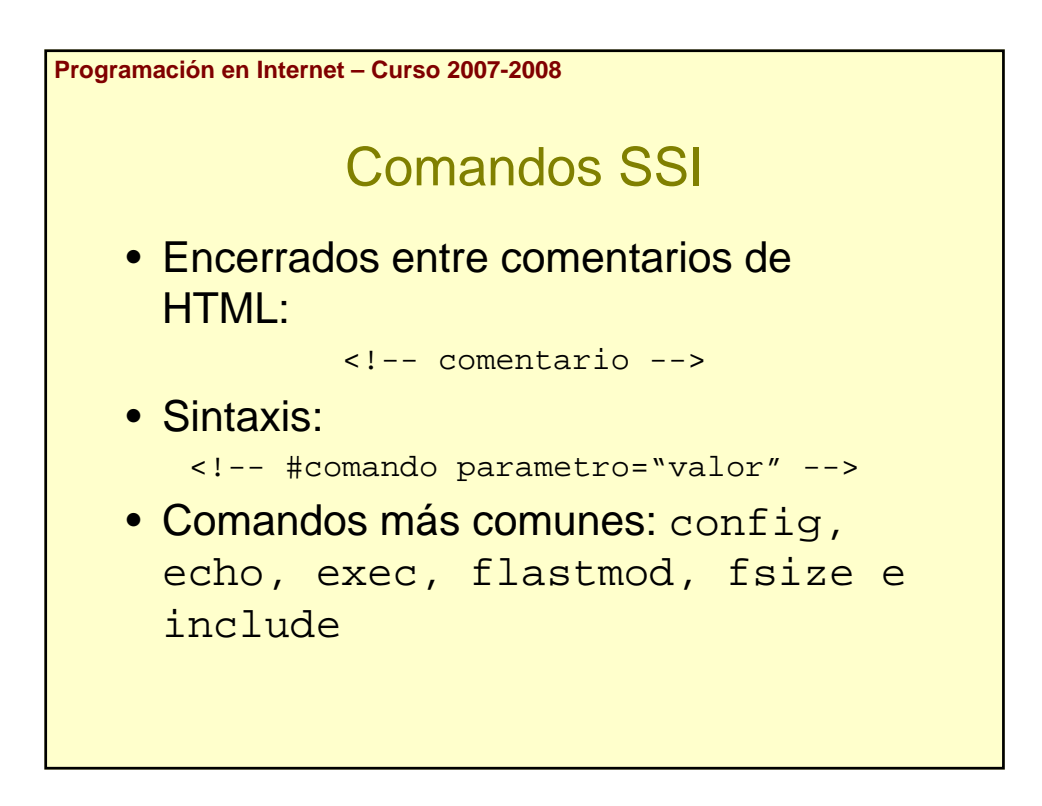

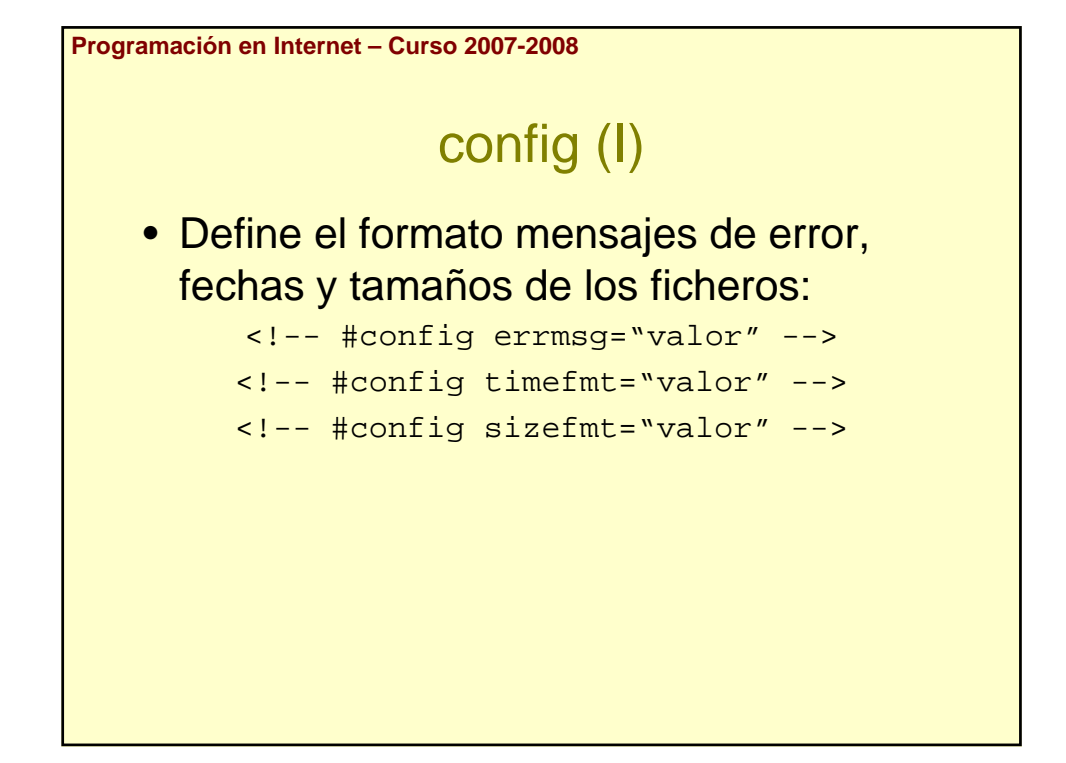

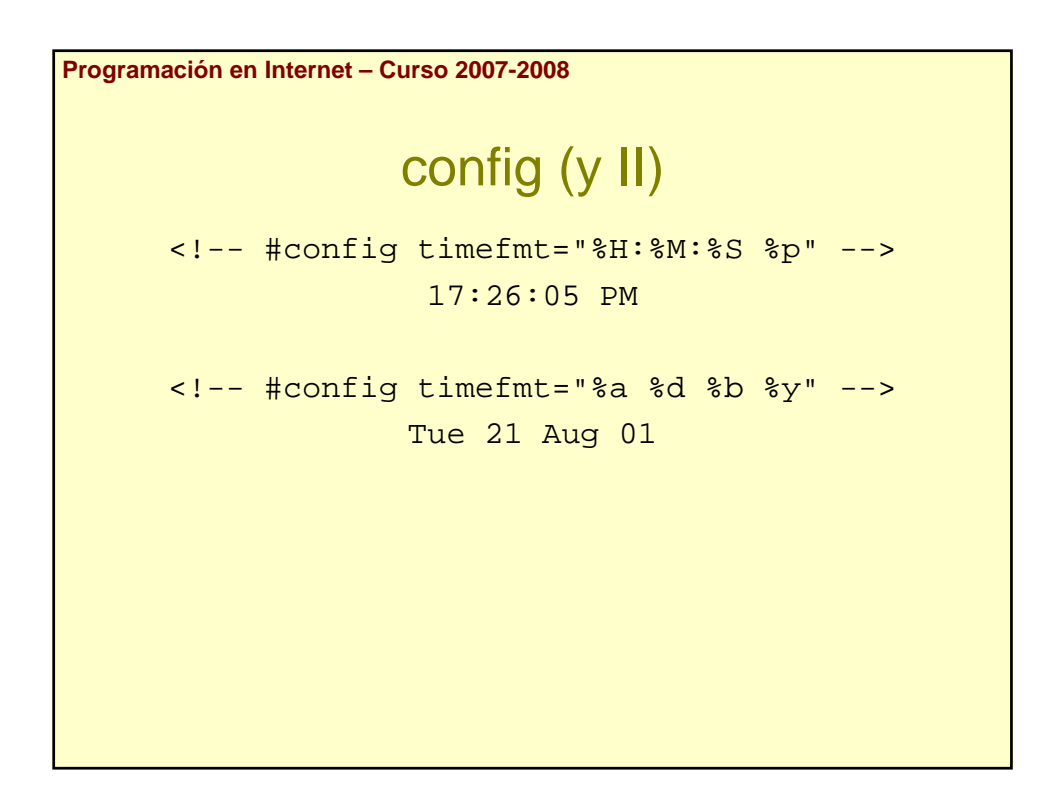

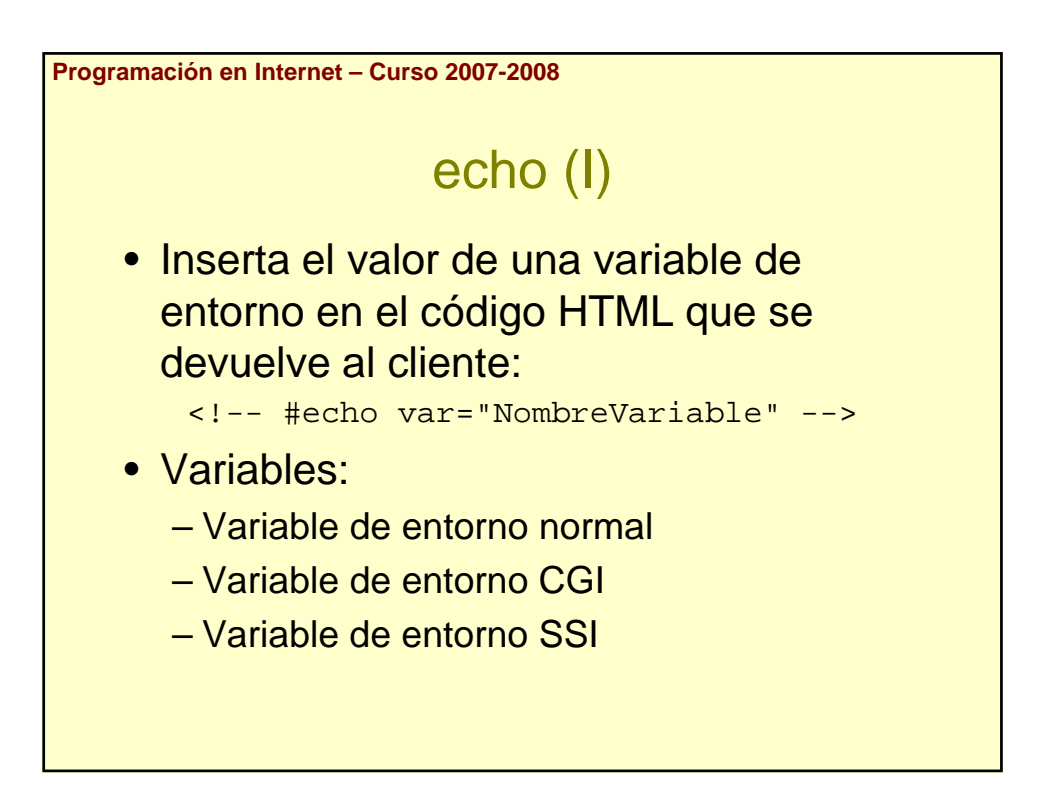

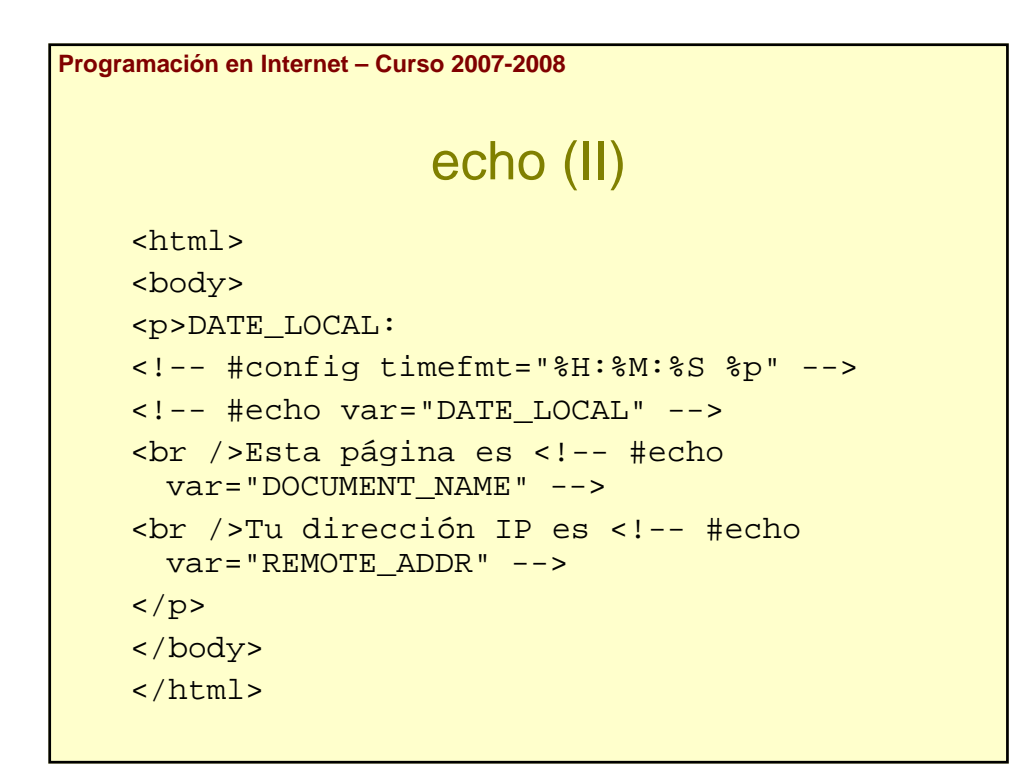

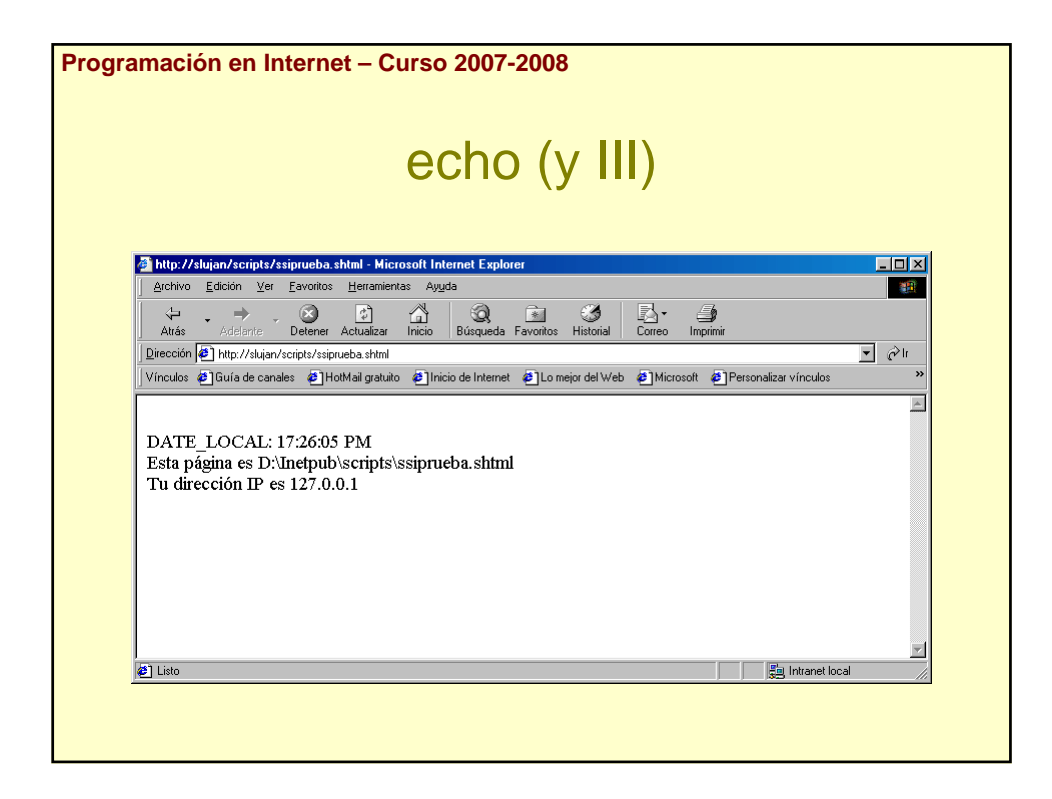

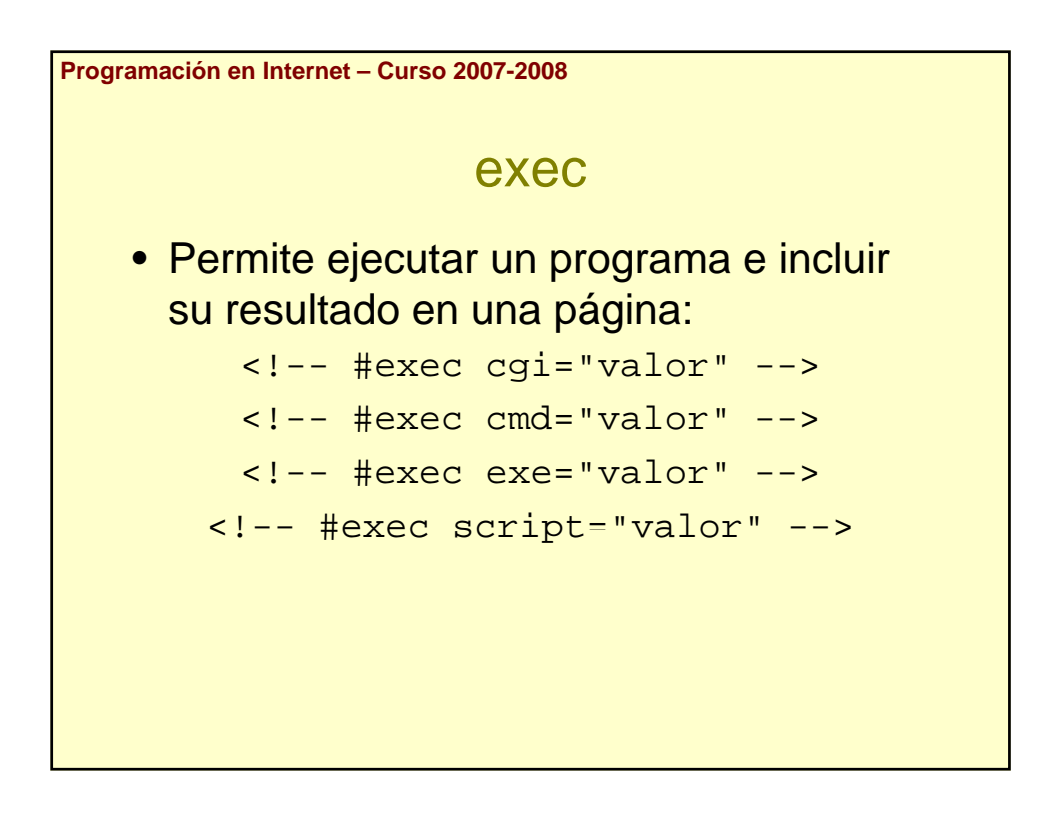

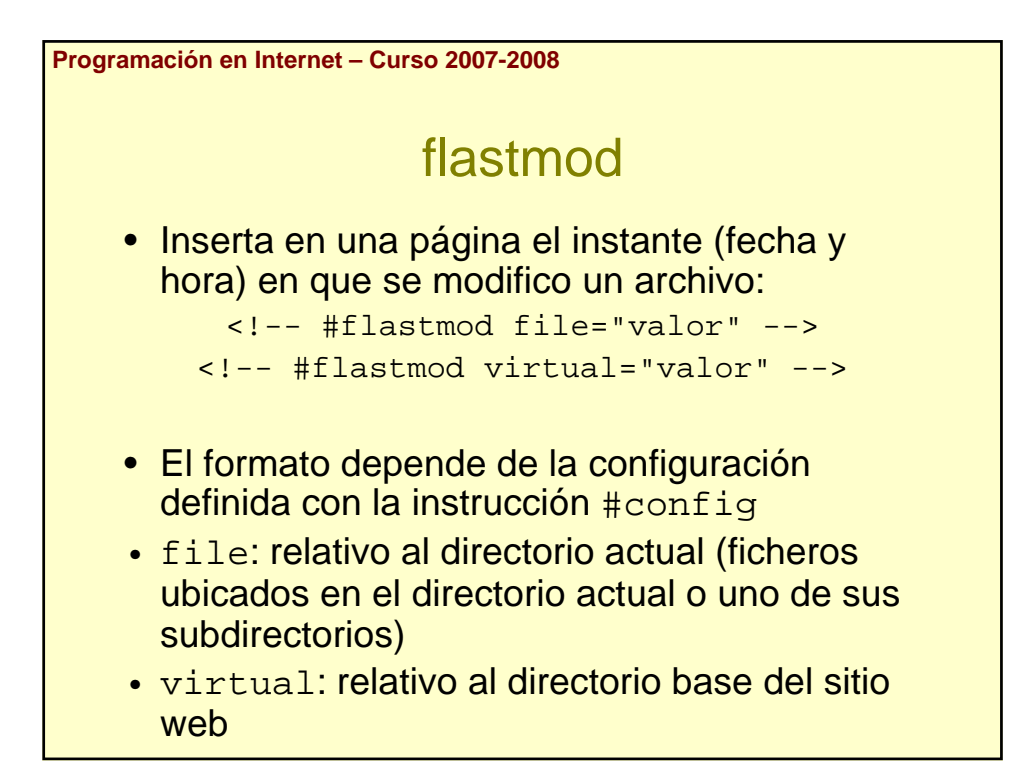

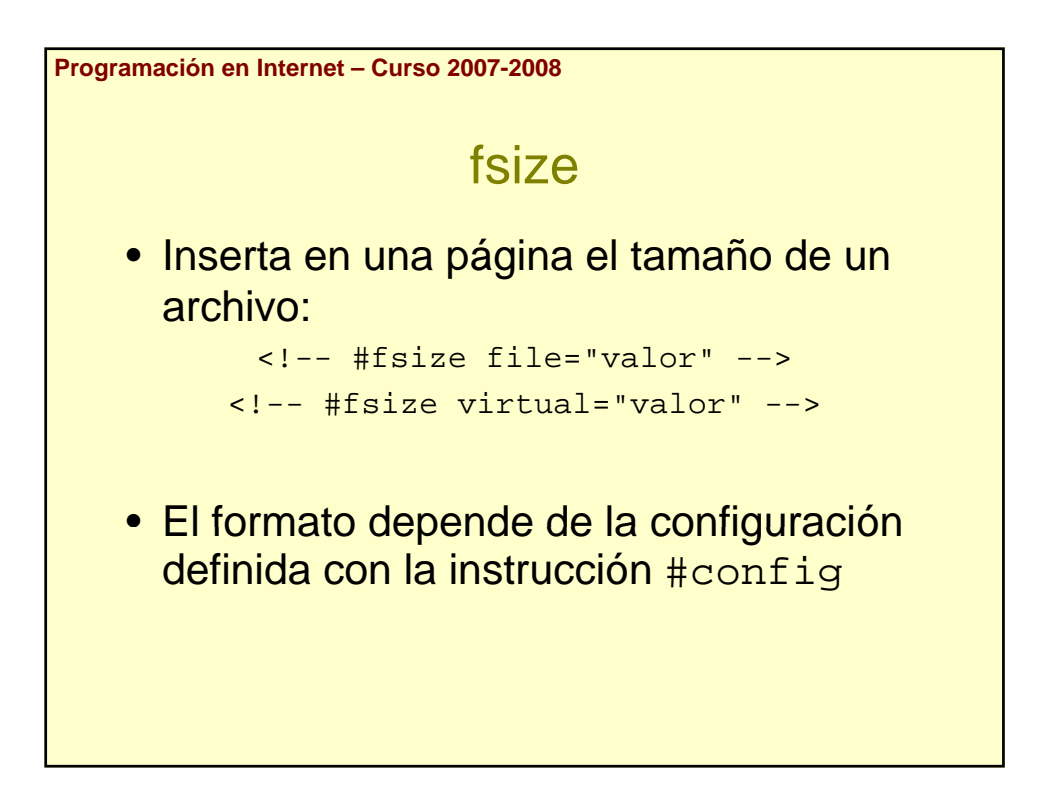

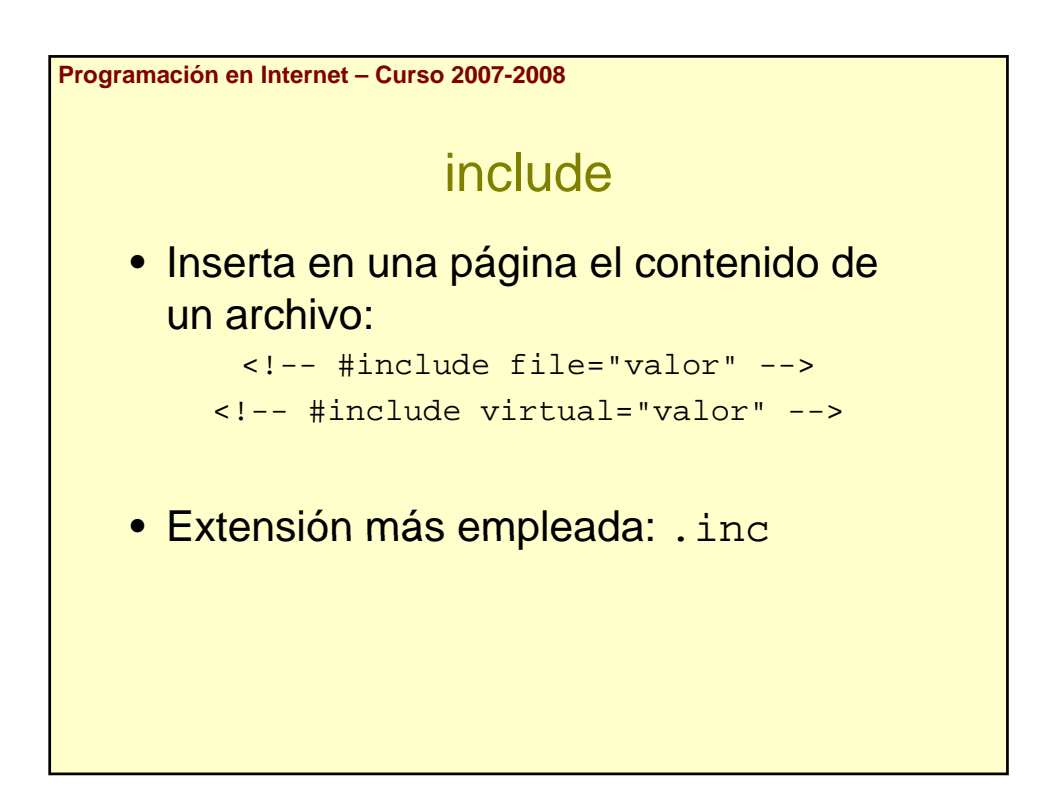

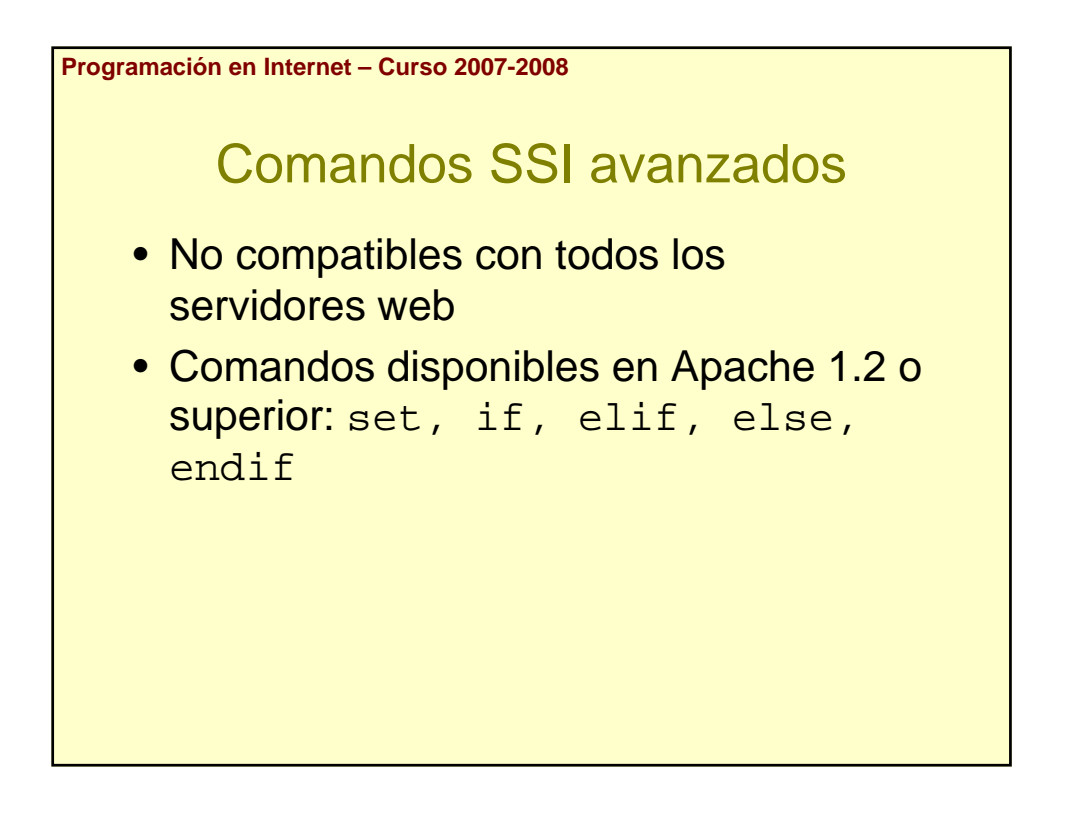

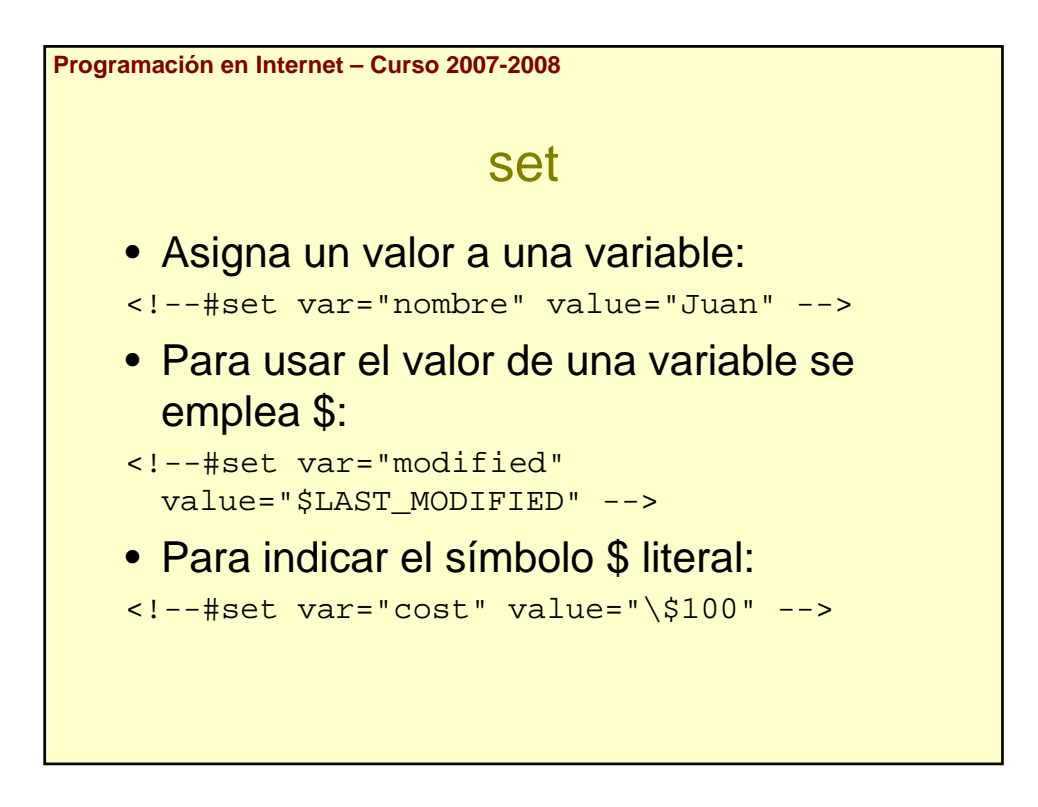

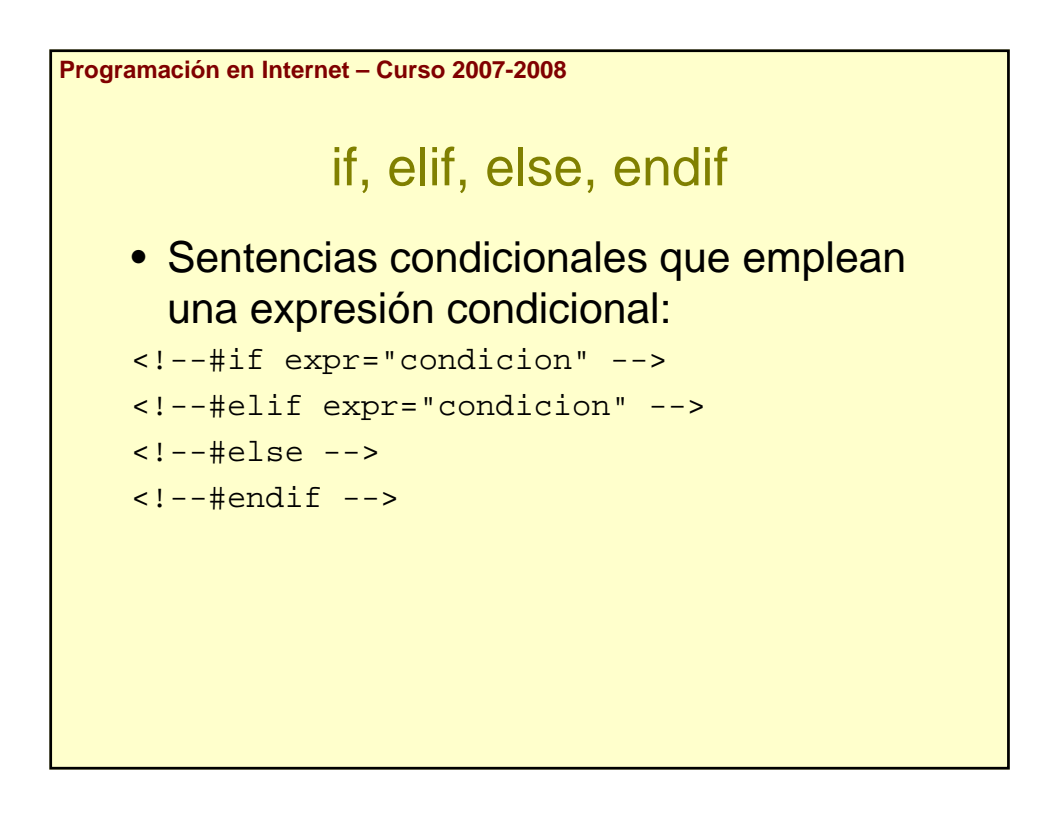

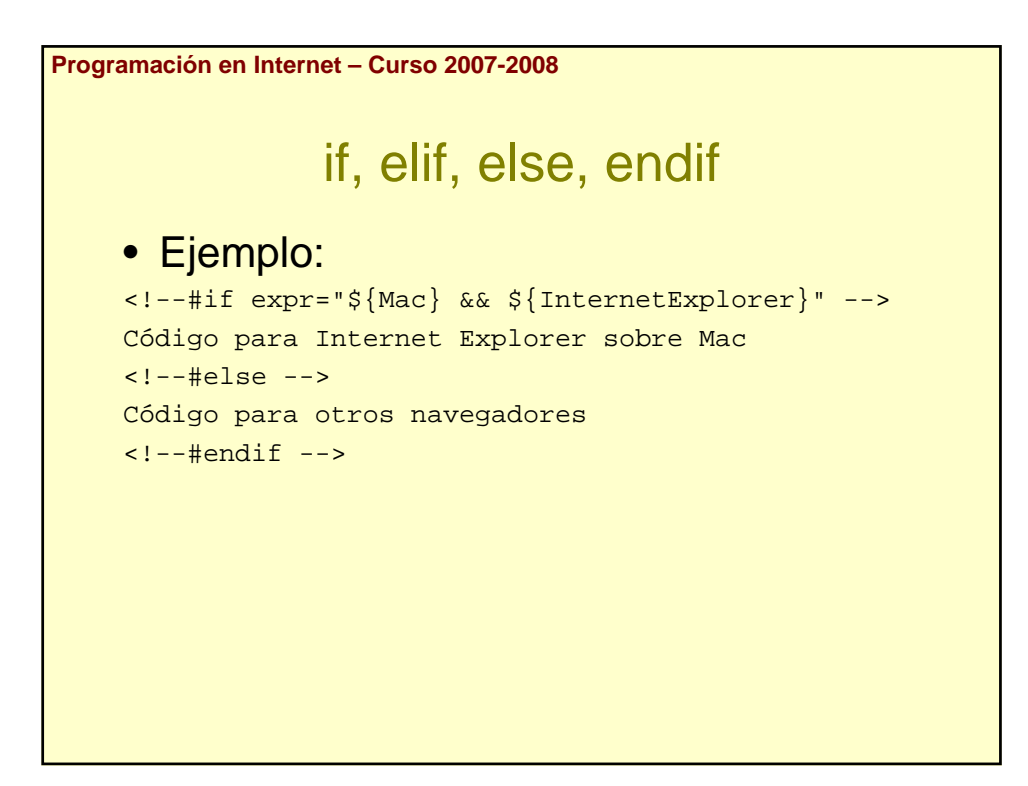

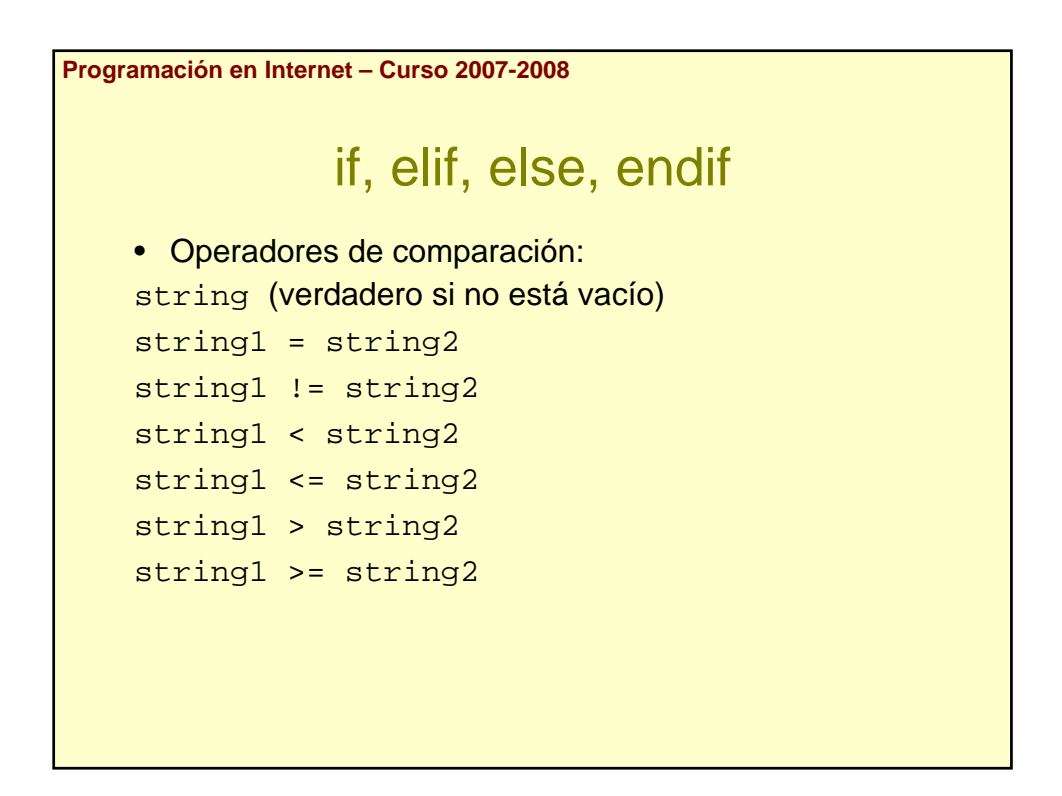

```
Programación en Internet – Curso 2007-2008
            if, elif, else, endif
• Operadores condicionales:
 (test_condition)
 !test_condition
 test_condition1 && test_condition2
 test_condition1 || test_condition2
```